**Программирование на языке Паскаль**

**1**

**Тема. Графика**

Для работы с графикой служит **отдельное графическое окно.**

# Чтобы его открыть, необходимо подключить модуль **GraphABC**

*В этом модуле содержится набор процедур и функций, предназначенных для работы с графическим экраном, а также некоторые встроенные константы и переменные, которые могут быть использованы в программах с графикой.*

Подключение осуществляется в **разделе описаний**

Формат подключения модуля GraphABC:

**Uses GraphABC;**

Program k;

**uses Graphabc;** //подключение модуля GraphABC

begin

----

end.

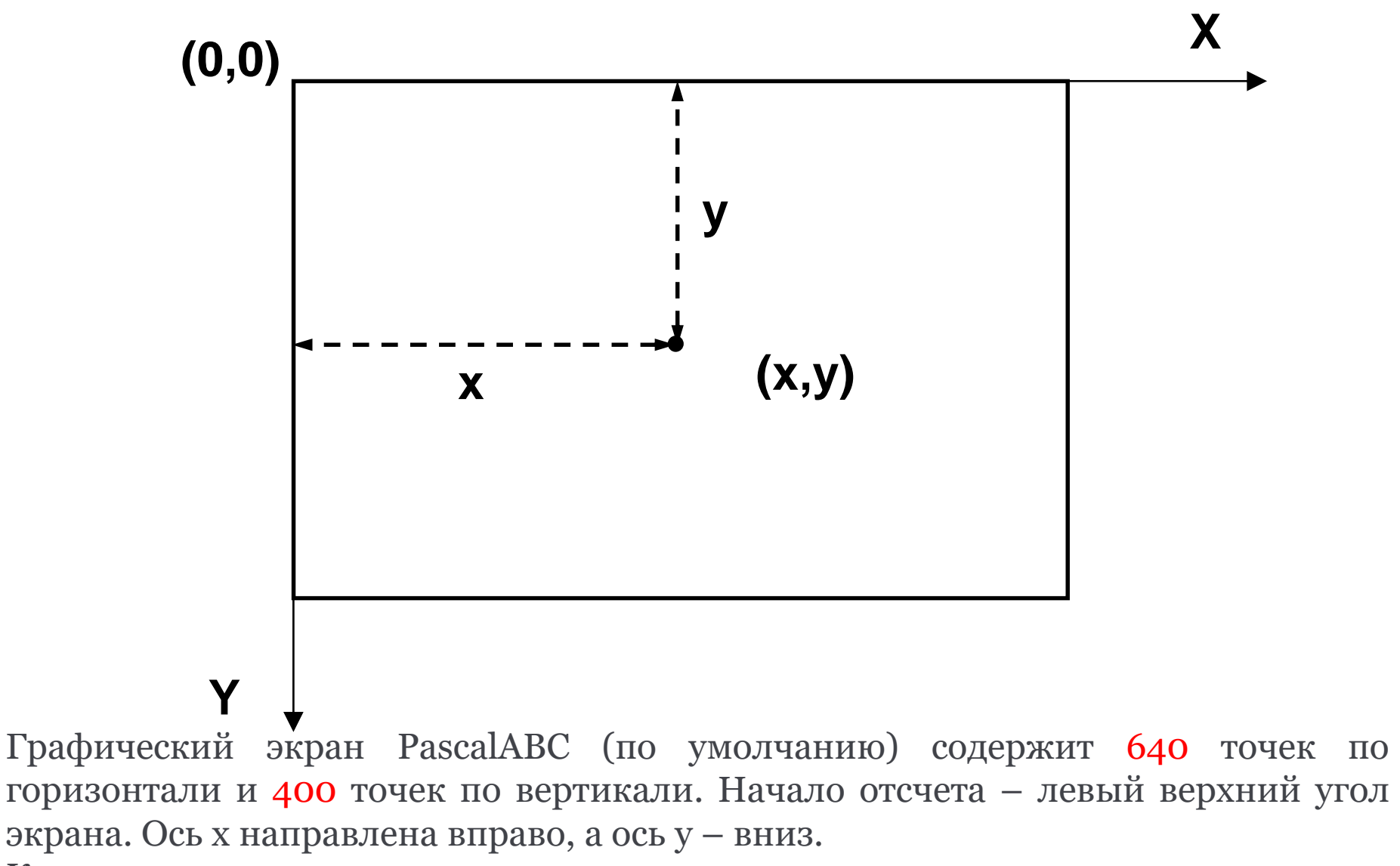

Координаты исчисляются в пикселях.

### **Графические примитивы**

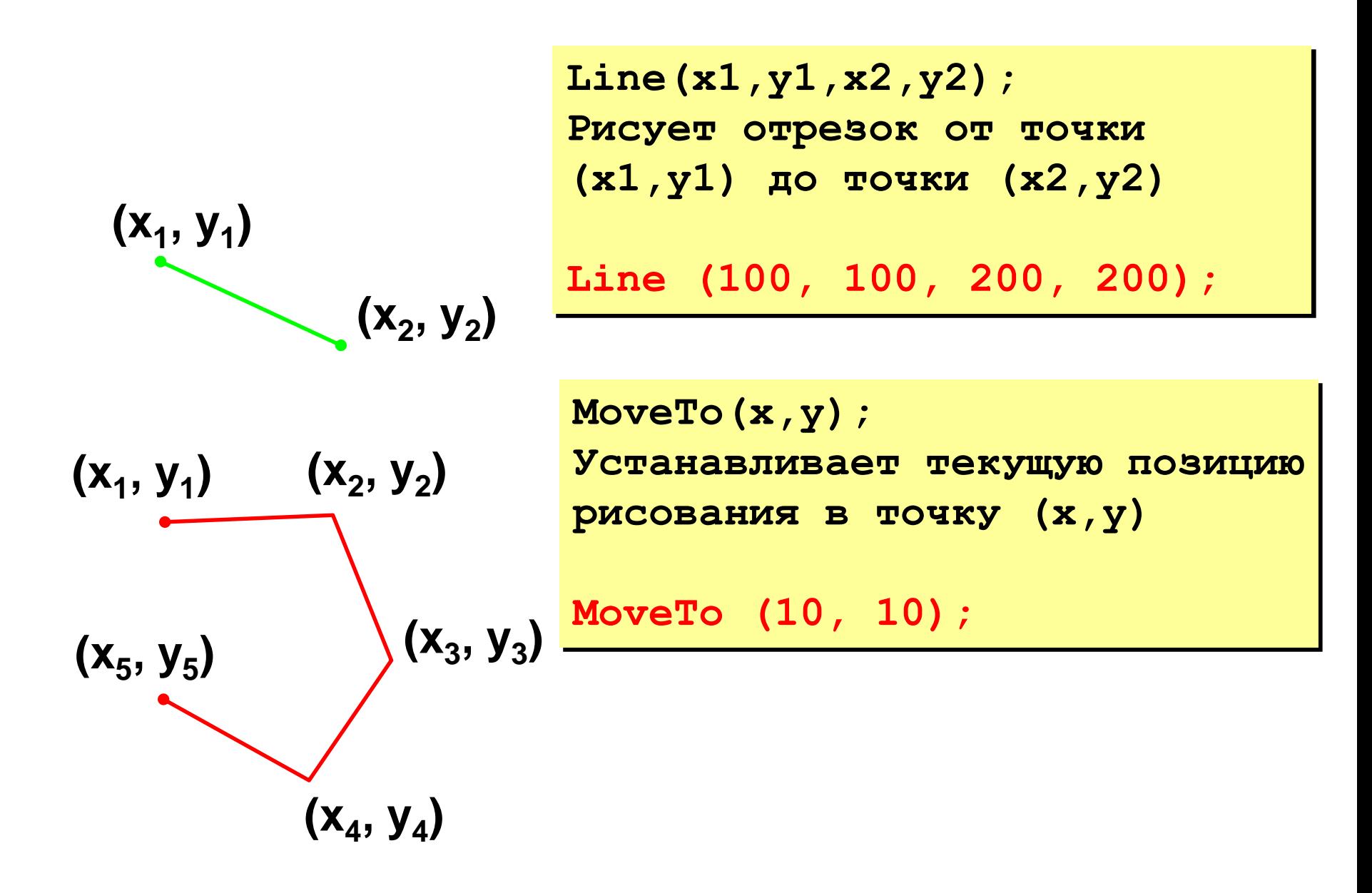

### **Графические примитивы**

$$
(x_1, y_1)
$$
  $(x_2, y_2)$   
\n $(x_5, y_5)$   $(x_3, y_3)$   
\n $(x_4, y_4)$ 

**) точку (x,y) LineTo(x,y); Рисует отрезок от текущей позиции до точки (x,y). Текущая позиция переносится в** 

**MoveTo (x1,y1); LineTo (x2, y2); LineTo (x3, y3); LineTo (x4, y4); LineTo (x5, y5);**

**MoveTo(10, 10); LineTo(50, 10); LineTo(80, 40);. . .**

## **Фигуры**

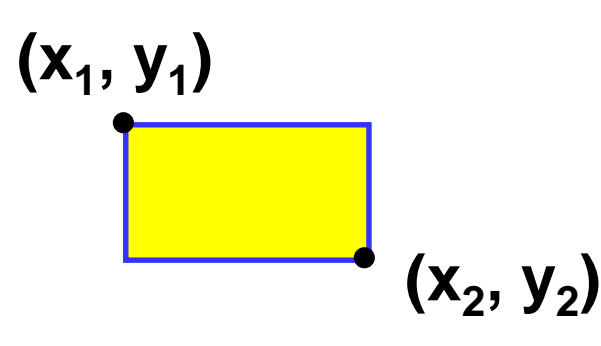

**Rectangle (x1, y1, x2, y2); Рисует прямоугольник, заданный координатами противоположных вершин (x1,y1) и (x2,y2)** 

**Rectangle (10, 10, 200, 100);**

## **Фигуры**

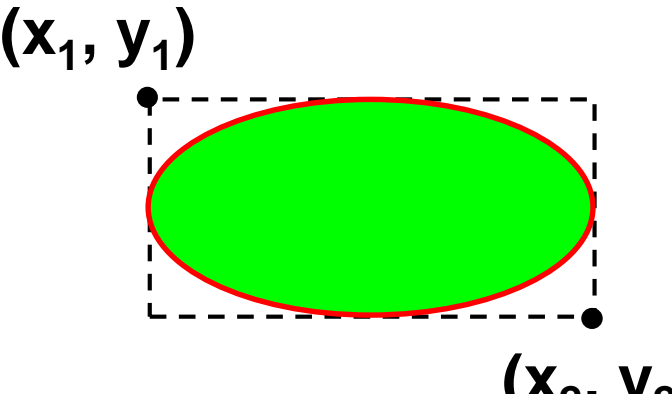

**(x<sup>2</sup> , y<sup>2</sup> ) (x1,y1) и (x2,y2) Ellipse (x1, y1, x2, y2); Рисует эллипс, ограниченный прямоугольником, заданным координатами противоположных вершин** 

**Ellipse (10, 10, 200, 100);**

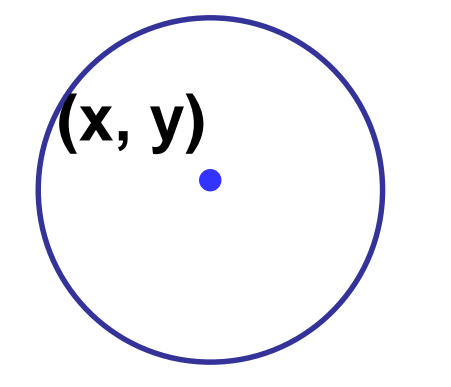

**Circle(x,y,r); Рисует окружность с центром (x,y) и радиусом r**

**Circle (100, 100, 20);**

# **Функции для работы с цветом**

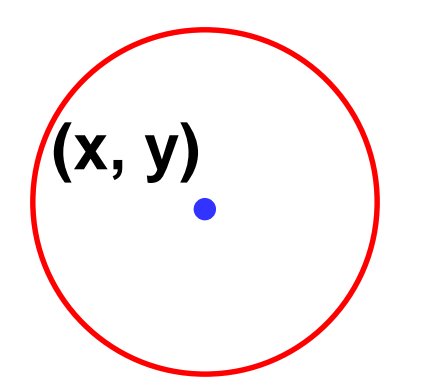

#### **SetPenColor(Color);**

**Устанавливает цвет пера (линий)**

**SetPenColor(clred); Circle (100, 100, 20);**

### **Цветовые константы**

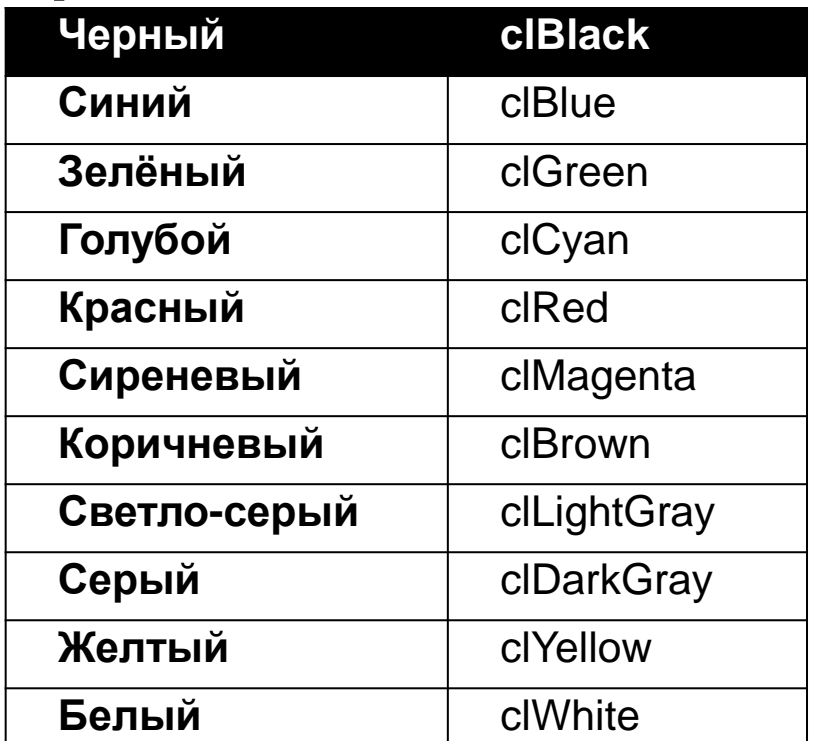

## **Функции для работы с цветом**

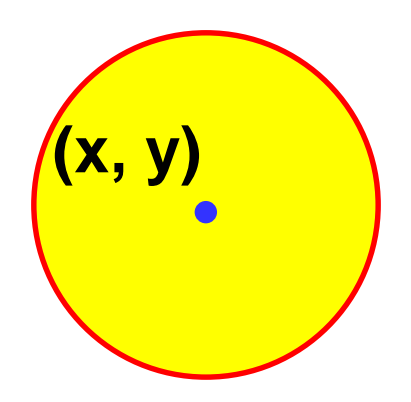

**SetBrushColor (Color); Устанавливает цвет заливки для замкнутого контура**

**SetPenColor(clred); SetBrushColor(clYellow); Circle (100, 100, 20);**

### **Цветовые константы**

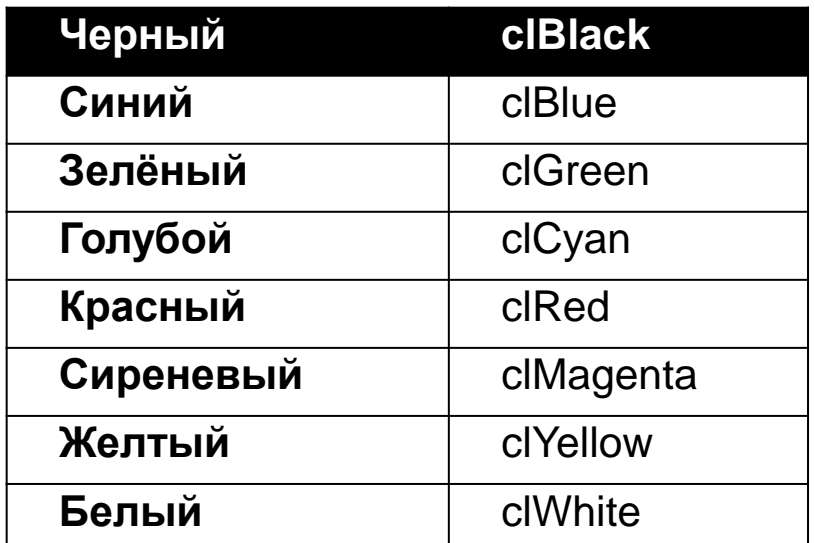

### **Задание 1. Нарисуйте 4 окружности**

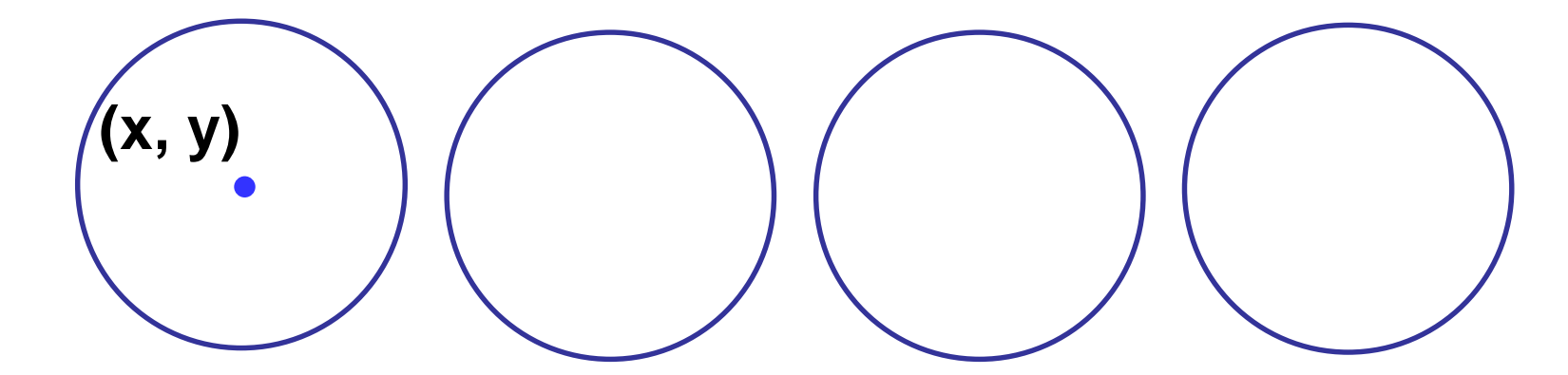

```
Program k1; 
uses Graphabc; 
begin 
SetPenColor(clBlue);
Circle (100, 100, 20);
end.
```
## **Задание 2. Нарисуйте домик**

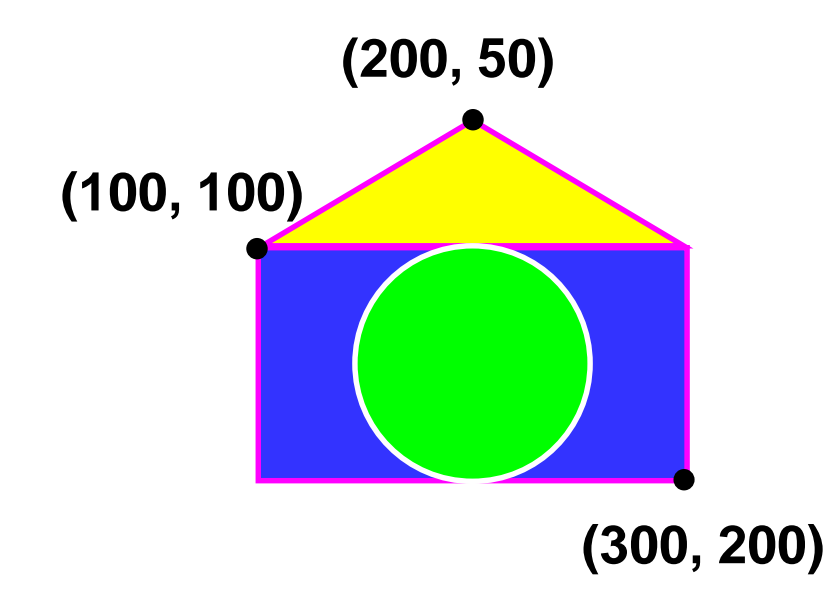